## **Install mysql.connector for Python on CentOS 7**

MySQL Connector/Python enables Python programs to access MySQL databases, using an API that is compliant with the Python Database API Specification v2.0 (PEP 249). It also contains an implementation of the X DevAPI, an Application Programming Interface for working with the MySQL Document Store.

sudo yum -y install mysql-connector-python

Example:

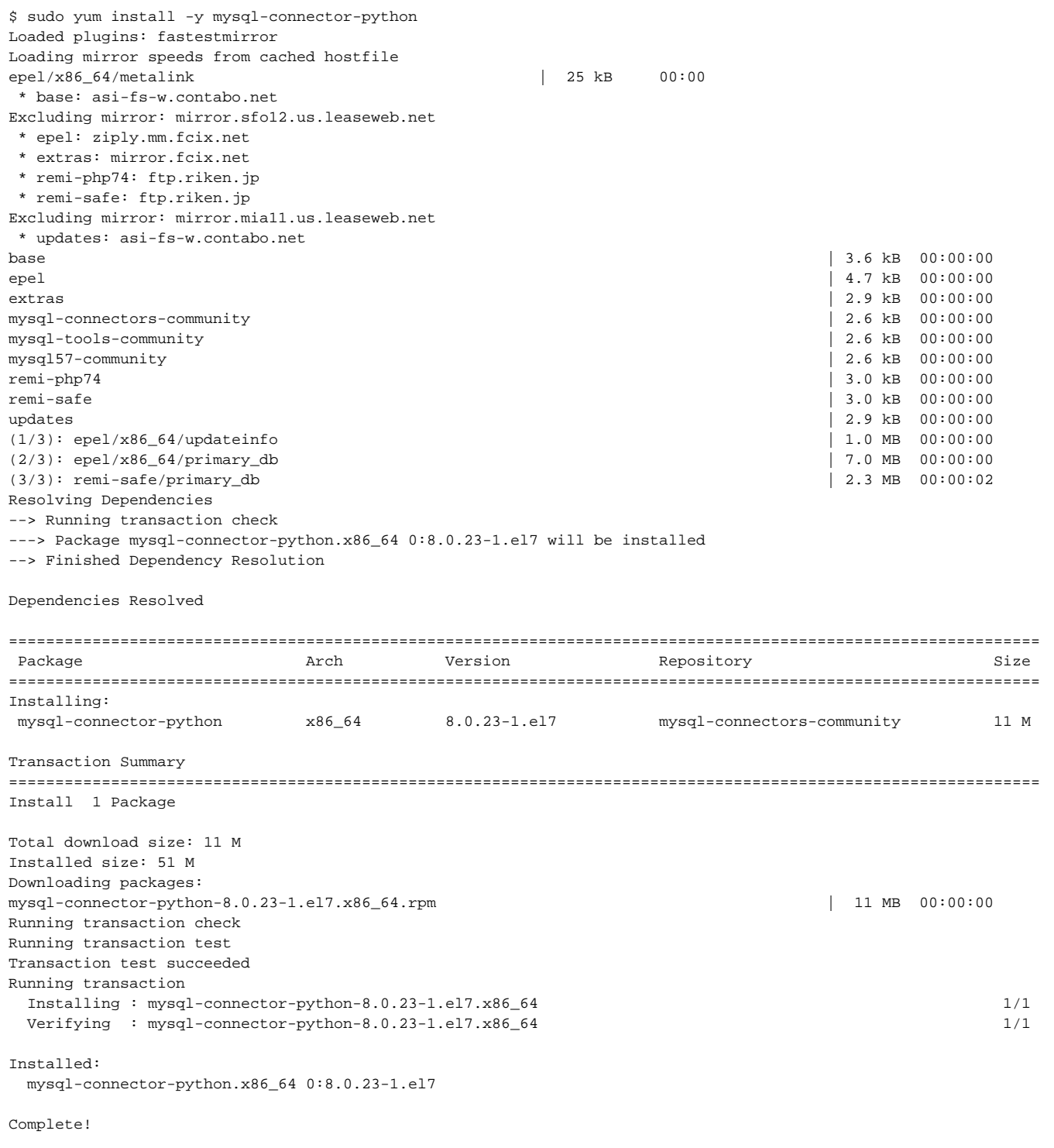

Reference class for ckmysql.py

## **ckmysql.py**

```
"" "
" Copyright ckii.com <http://ckii.com>
" ===================================================
"
" @file _lib/ckmysql.py
-<br>| @brief ckmysql<br>| @author Chun Ka
               Chun Kang (ck@ckii.com)
"
" @notes
" 2023.01.17 created
"
. . . .
import mysql.connector
class ckmysql(object):
         # Static variable for object member
        user = ''
        password = ''
       host = " database = ''
        connector = None
        cursor = None
       def __init_( self, user='nobody', password='my_password', host='127.0.0.1', database='my_db'):
                 self.user = user
                 self.password = password
                 self.host = host
                 self.database = database
         def init(self):
                 if self.connector == None:
                        self.connector = mysql.connector.connect( user=self.user, password=self.password,
host=self.host, database=self.database)
                         self.cursor = self.connector.cursor()
                 return
         def query( self, sql):
                 self.init()
                 rows = None
                 if (self.cursor):
                         self.cursor.execute(sql)
                         rows = self.cursor.fetchall()
                 return rows
```
Below example shows the example to use the class defined in ckmysql.py

## **test.py**

```
from ckmysql import ckmysql
db = ckmysql() # if you want to use the default settings defined in the class
r = db.query("select * from test limit 5")print(r)
```
Above case is based in using the default database connection information and below is based in the connection environment like user\_id, password, server and database.

```
from ckmysql import ckmysql
db = ckmysql( 'my_id', 'my_password', '127.0.0.1', 'my_db')
r = db.query("select * from test limit 5")
print(r)
```